# **blaze double como funciona**

- 1. blaze double como funciona
- 2. blaze double como funciona :7games baixar app da
- 3. blaze double como funciona :esporte da sorte aviator como jogar

### **blaze double como funciona**

#### Resumo:

**blaze double como funciona : Encha sua conta com vantagens! Faça um depósito em www.rocasdovouga.com.br e receba um bônus valioso para maximizar seus ganhos!**  contente:

Sparkle (voz de Julieta Cortez) é a irmã mais nova, Blaze. Cazé e as Máquinas Monstroes – Wikipédia A enciclopédia livre :

wiki.

### **blaze double como funciona**

O aplicativo da Blaze é uma ferramenta popular para apostas esportivas e jogos on-the-go. Permite que você jogue de onde estiver, facilitando as apostas em blaze double como funciona eventos desportivos e aumentando suas chances de ganhar grandes prêmios.

#### **blaze double como funciona**

Para começar, basta acessar o site oficial do Blaze em blaze double como funciona seu smartphone e procurar a opção de download. O aplicativo está disponível para sistemas operacionais Android e iOS. Não é necessário possuir espaço livre considéravel no seu celular, apenas siga as etapas passo a passo e comece a apostar.

#### **Jogos de Quebra-Cabeça no Aplicativo da Blaze**

Além de apostas, o aplicativo da Blaze oferece jogos de quebra-cabeça desafiantes, como o Puzzle Blaze e o Monster Machine, que atraem milhões de jogadores por mês. Esses jogos vêm com gráficos impressionantes e níveis interessantes, tornando-o uma escolha popular para aqueles que querem desafiar a blaze double como funciona mente.

#### **é Seguro usar o Aplicativo da Blaze?**

Mesmo com algumas denúncias e investigações em blaze double como funciona andamento sobre a plataforma Blaze, sempre será seguro usar o aplicativo da Blaze para apostas e jogos. A Blaze é uma empresa confiável que segue as regras de segurança e privacidade. No entanto, recomendamos sempre apostar com cuidado e responsabilidade.

#### **Dúvidas Frequentes**

blaze double como funciona Qual é a finalidade do aplicativo Blaze?

O aplicativo Blaze é uma ferramenta para facilitar as apostas esportivas, permitindo que você jogue onde e quando quiser. Além disso, oferece jogos de quebra-cabeça desafiantes e gráficos impressionantes.

blaze double como funciona Como fazer o download do aplicativo Blaze?

Para fazer o download do aplicativo Blaze, acesso o site oficial da empresa em blaze double como funciona seu smartphone e siga as etapas indicadas. O aplicativo está disponível para sistemas operacionais Android e iOS.

blaze double como funciona Blaze é seguro?

A Blaze é uma plataforma confiável que segue as regras de segurança e privacidade. No entanto, recomendamos sempre usar o aplicativo com cuidado e responsabilidade.

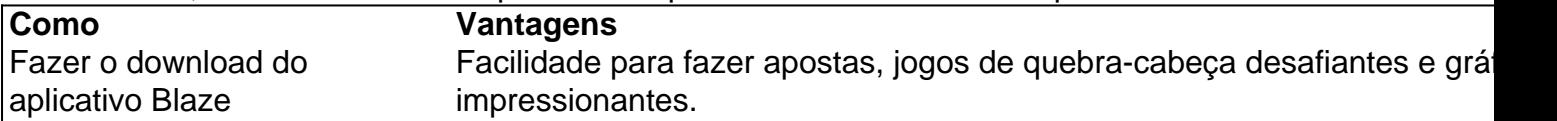

### **blaze double como funciona :7games baixar app da**

### **Como resolver erros no Skyrim: um guia passo-a-passo**

Os jogos poderem apresentar erros é algo bem comum, e o Skyrim não é diferente. Um dos erros mais comuns no jogo é o "crash", que pode acontecer por diversas razões. Neste artigo, veremos como diagnosticar e solucionar esse problema, para que você possa retomar blaze double como funciona jornada no jogo sem interrupções.

# **O que é um "crash" no Skyrim?**

Em termos simples, um "crash" é quando um programa (no nosso caso, o jogo Skyrim) parou de funcionar inesperadamente, forçando-o a fechar ou reiniciar. Isso pode acontecer devido a uma variedade de razões, como conflitos de software, erros de hardware ou problemas com os arquivos de jogo.

# **Encontrando o "crash log" do Skyrim**

Antes de poder diagnosticar o problema, precisamos localizar o "crash log". Este arquivo é gerado automaticamente quando o jogo se trava e contém informações importantes sobre o motivo do problema. Aqui estão as etapas para encontrar o " crash log":

- 1. Navegue até a pasta onde o Skyrim está instalado. Isso geralmente está no "Steam" dentro das "Program Files".
- 2. Encontre a pasta chamada "Logs". Abrilhe-a.
- 3. Dentro da pasta "Logs", você verá um arquivo chamado "Papyrus". Este é o "crash log" que estamos procurando.

# **Diagnosticando o problema usando o "crash log"**

Uma vez que você encontrou o "crash log", é hora de investigar o problema. Abra o arquivo usando um editor de texto, e você verá algumas informações legíveis pelo ser humano. Embora a maior parte delas possa ser confusa, algumas partes podem fornecer informações valiosas. Procure por palavras-chave como "error" ou "exception" para localizar os problemas.

Se você não estiver familiarizado com a análise de logs, considerar consultar as postagens na comunidade do Skyrim ou entrar em blaze double como funciona contato com o suporte do jogo. Eles podem ajudar a interpretar as informações e sugerir uma solução.

### **Outras correções para problemas comuns**

Se você ainda estiver tendo problemas e o "crash log" não estiver claro, aqui estão algumas correções adicionais que podem ajudar:

- Atualize seus drivers de {sp} para garantir que eles estejam na versão mais recente.
- Verifique se o Skyrim está com todas as expansões e atualizações instaladas.
- Tente reinstalar o jogo se nenhuma outra solução funcionar.

# **Conclusão**

Blaze é um site de apostas e cassino online sediado em blaze double como funciona Curaçao que se notabilizou no Brasil a partir de 2024 por meio de patrocínios de influenciadores como Neymar e Felipe Neto. O "crash" no Skyrim pode ser frustrante, mas geralmente há uma solução simples. Ao usar este guia e investigar seu "crashe log", você estará bem na blaze double como funciona caminho

Lançamento e Proprietário

O Blaze foi lançado em blaze double como funciona 2024 e é propriedade da Prolific Trade N.V. No Brasil, ficou famoso por meio de patrocínios de influenciadores e apostas esportivas. Polêmicas em blaze double como funciona Torno do Blaze

Apesar do sucesso, o Blaze também foi alvo de polêmicas. Embora o jogo em blaze double como funciona si seja ilegal no Brasil, a polícia tem dificuldade em blaze double como funciona controlar as atividades online. Além disso, o fato de a organização não pagar os apostadores pode ser considerado extorsão.

# **blaze double como funciona :esporte da sorte aviator como jogar**

Propaganda is a game that assesses the Student'sa knowledge of recognizing and nding different comtechniques Of persuasion. Player, become critical thinkeres! The cial propaganda Tournament Rules", All necessary playsing formns; And Instructional rial os can Be found onthe Pro Relle & Documented page: CampanhaAcademic Games Leagueis do America - IGLOAC adgloa : publicidade blaze double como funciona Actual Play with me jogo Is simple? À

ral moderator readst one our demore sentencessa ;and to-player munt decide which, if

. (technique of propaganda is reused ): For examples I did poorly in algebra de pbut teacher waS ojust too hard; The etecnq "USted on thatexalece Is Rationalization". ganda | Academic Games elapromygamer :

Author: www.rocasdovouga.com.br Subject: blaze double como funciona Keywords: blaze double como funciona Update: 2024/6/28 4:32:32